# Programowanie systemów z pamięcią wspólną - specyfikacja OpenMP

# OpenMP

- Przenośność oprogramowania
- Model SPMD
- Szczegółowe wersje (*bindings*) dla różnych języków programowania
- Elementy składowe:
	- dyrektywy dla kompilatorów
	- funkcje biblioteczne
	- zmienne środowiskowe

### OpenMP – składnia dyrektyw

- format ( dla powiązania z językami C i C++ ): #pragma omp *nazwa\_dyrektywy lista\_klauzul znak\_nowej\_linii*
- najważniejszymi z dyrektyw są dyrektywy podziału pracu (*work sharing constructs*), występujące w obszarze równoległym i stosowane do rozdzielenia poleceń realizowanych przez poszczególne procesory
- najważniejsze klauzule określają sposób traktowania zmiennych przez wątki w obszarze równoległym
- każda dyrektywa posiada swój własny zestaw dopuszczalnych klauzul

#### OpenMP – składnia dyrektyw

#### parallel

#pragma omp parallel *lista\_klauzul* 

- { /\* obszar równoległy \*/ }
- *lista\_klauzul* (pusta lub dowolna kombinacja poniższych)*:* 
	- if( *warunek* )
	- num threads (*liczba* )
	- *klauzule\_zmiennych* ( private, firstprivate, shared, reduction ) *za chwilę*
	- $\blacksquare$  inne

### OpenMP – liczba wątków

- liczbę wątków można próbować określić jawnie poprzez:
	- użycie klauzuli num\_threads w dyrektywie parallel, np.: #pragma omp parallel num\_threads(10)
	- wywołanie procedury omp\_set\_num\_threads, np.: omp\_set\_num\_threads(10);
	- ustalenie zmiennej środowiskowej OMP\_NUM\_THREADS,np.: \$ export OMP\_NUM\_THREADS=10
- w pozostałych przypadkach liczba wątków jest ustalana przez implementację OpenMP w danym systemie
- istnieje możliwość dynamicznego ustalania liczby wątków (aby np. umożliwić działanie dla systemów, które nie dysponują liczbą określoną poprzez num\_threads)

#### Narzut OpenMP

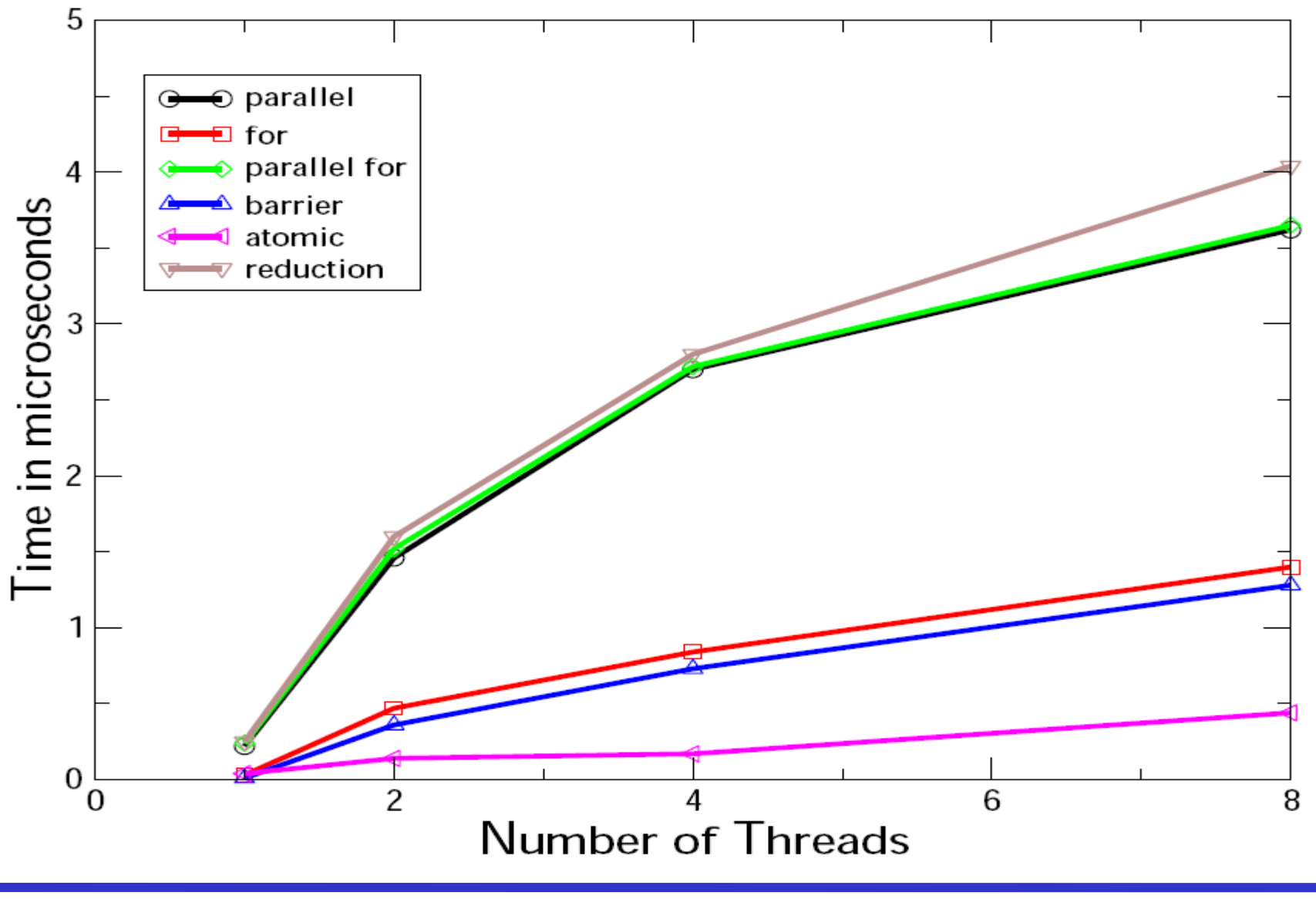

# OpenMP – traktowanie zmiennych

- klauzule współdzielenia zmiennych:
	- shared zmienna wspólna wątków
	- private zmienna lokalna wątków
	- firstprivate zmienna lokalna wątków z kopiowaną wartością początkową
	- lastprivate zmienna lokalna wątków z wartością końcową równą wartości jaka byłaby przy wykonaniu sekwencyjnym
	- inne
- dyrektywa threadprivate (zasięg ważności deklaracji jest taki jak zasięg ważności deklarowanych nazw: dla zmiennych statycznych plik, dla globalnych cały kod, zmienne automatyczne nie mogą być objętę dyrektywą)

#pragma omp threadprivate (*lista\_zmiennych) znak\_nowej\_linii*

# OpenMP – traktowanie zmiennych

- zmienna jest wspólna (dostępna wszystkim wątkom) jeśli:
	- istnieje przed wejściem do obszaru równoległego i nie występuje w dyrektywach i klauzulach czyniących ją prywatną
	- została zdefiniowana wewnątrz obszaru równoległego jako zmienna statyczna
- zmienna jest prywatna (lokalna dla wątku) jeśli
	- **EXP** została zadeklarowana dyrektywą threadprivate
	- została umieszczona w klauzuli private lub podobnej (firstprivate, lastprivate, reduction )
	- została zdefiniowana wewnątrz obszaru równoległego jako zmienna automatyczna
	- jest zmienną sterującą równoległej pętli for

### OpenMP – pozostałe dyrektywy

 $\rightarrow$  critical

#pragma omp critical *nazwa znak\_nowej\_linii* {....}

 $\rightarrow$  atomic

#pragma omp atomic *znak\_nowej\_linii*

 $\rightarrow$  flush

#pragma omp flush *lista\_zmiennych znak\_nowej\_linii*

barrier

#pragma omp barrier *znak\_nowej\_linii*

➔ ordered